## <span id="page-0-0"></span>Técnicas de Aprendizaje Estadístico Support Vector Machines

#### Mathias Bourel

IMERL - Facultad de Ingeniería, Universidad de la República, Uruguay

29 novembre 2018

### Plan

- <span id="page-1-0"></span>[SVM : Caso Linealmente Separable.](#page-1-0)
- [SVM : Soft Margin.](#page-17-0)
- [SVM : Caso no separable Núcleos](#page-25-0)
- [SVM multiclass](#page-40-0)
- [SVM y probabilidades a posteriori](#page-49-0)
- [SVM y regresión](#page-52-0)
- [Ejemplo en R.](#page-55-0)

#### Datos :

- $\bullet$  Dada la muestra de entrenamiento  $(x_1, y_1), (x_2, y_2), \ldots, (x_n, y_n)$  con  $x_i \in \mathbb{R}^d$ , por ejemplo  $x_i$  son características observadas en pacientes : *fiebre>* 38*, tos, dolor de cabeza, dolor articulaciones, irritación ojos, flujo nasal, etc*.
- la etiqueta  $y_i \in \{-1, 1\}$  indica, por ejemplo, la presencia o ausencia de  $A/H1NM1$  (gripe porcina).

#### **Objetivo**

Construir una función de decisión que clasifique nuevos datos  $f : \mathbb{R}^d \longrightarrow \{-1, 1\}$ 

#### Diagnóstico

*f* ( nuevo paciente )

Buscar una frontera de decisión para clasificar nuevos ejemplos

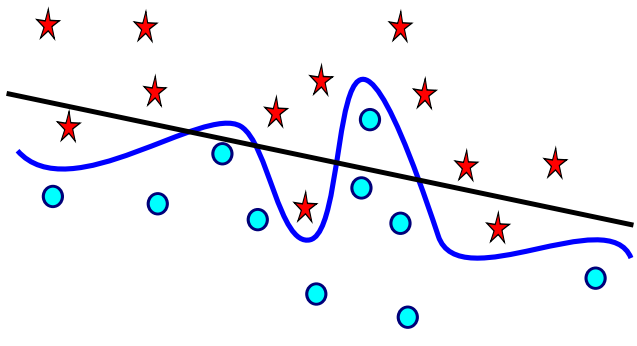

FIGURE – Los datos no son linealmente separables

Buscamos el "mejor" hiperplano que separe los datos, es decir, que "pase" lo mas lejos posible de todos ellos.

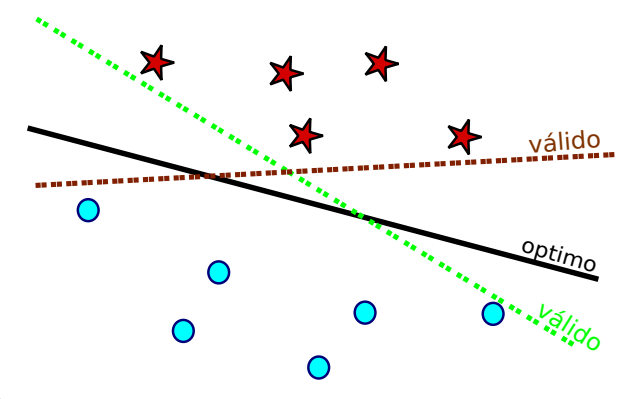

FIGURE – Los datos son linealmente separables, y hay infinitos hiperplanos que los separan

### SVM Caso 1) Linealmente separables

Tenemos datos  $(\mathbf{x}_1, y_1), (\mathbf{x}_2, y_2), \ldots, (\mathbf{x}_n, y_n), \mathbf{x}_i \in \mathbb{R}^d$  e  $y_i \in \{-1, 1\}$ , sea  $\beta \in \mathbb{R}^d$  tal que  $||\beta|| = 1$ , si  $H(\mathbf{x}) = \langle \beta, \mathbf{x} \rangle + \beta_0$  entonces  $d(\mathbf{x}_j, H_1) = |H(\mathbf{x}_j)|$ .

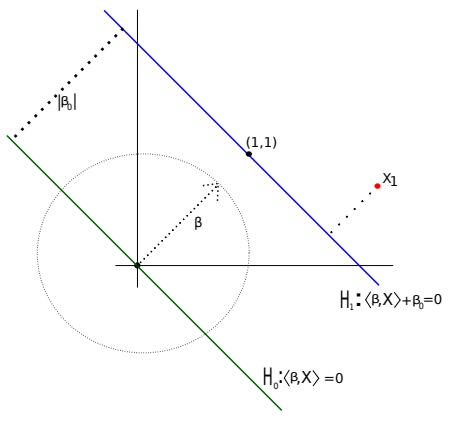

 $FIGURE - La distancei$  de  $x_1$  a  $H_1$  es  $|H(x_1)|$ 

### SVM Caso 1) Linealmente separables

- Una nueva observación estará bien clasificada si *yiH*(*x<sup>i</sup>* ) *>* 0.
- Los datos deben verificar que existe  $C > 0$  tal que  $\forall i$ ,  $y_i(\langle \beta, \mathbf{x}_i \rangle + \beta_0) \geq C$ . La igualdad anterior se da cuando el dato está en alguno de los 2 hiperplanos  $\langle \beta, \mathbf{x}_i \rangle + \beta_0 \pm C = 0$ .

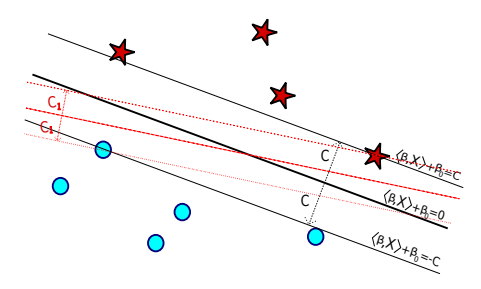

FIGURE – Si  $y_iH(\mathbf{x}_i) > 0$  el dato  $\mathbf{x}_i$  está bien clasificado

### SVM Caso 1) Linealmente separables

- Queremos determinar  $\beta$  y  $\beta_0$  de manera que el margen *C* sea lo más grande posible.
- Predicción : De qué lado del hiperplano se encuentra el nuevo dato ?

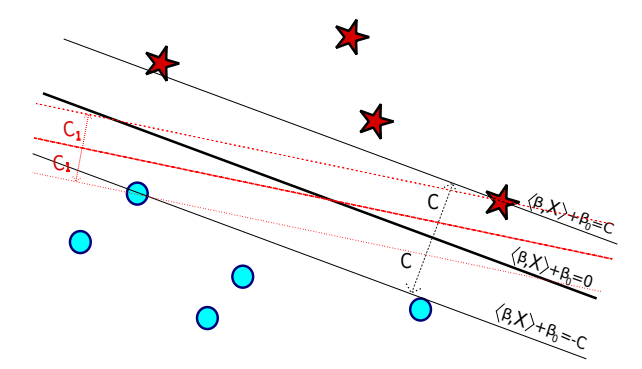

FIGURE – Si  $y_iH(\mathbf{x}_i) > 0$  el dato  $\mathbf{x}_i$  está bien clasificado

# Regla de clasificación  $f(\mathbf{x}_{\text{nue}}) = \text{sgn}(\langle \beta, \mathbf{x}_{\text{nue}} \rangle + \beta_0).$

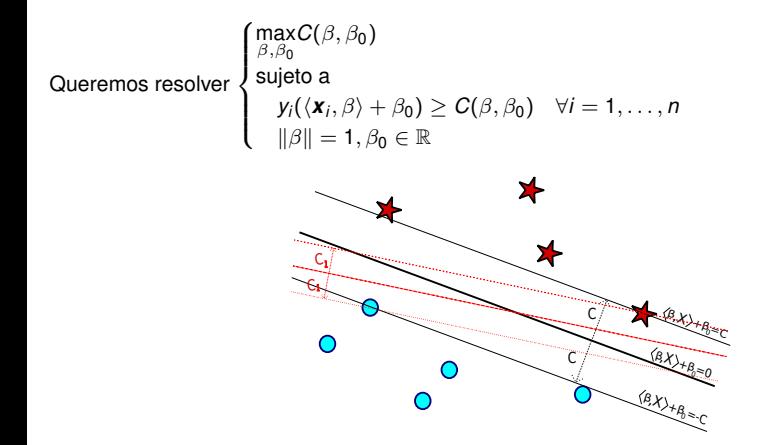

Si bien buscamos ( $\beta$ ,  $\beta_0$ ) que maximicen  $C(\beta, \beta_0)$ , éstos no tienen por qué ser únicos.

Como

$$
\left\{\boldsymbol{x}:\mathbb{R}^{d}:\left\langle \boldsymbol{\beta},\boldsymbol{x}\right\rangle +\beta_{0}=0\right\}=\left\{\boldsymbol{x}\in\mathbb{R}^{d}:\left\langle \frac{\boldsymbol{\beta}}{C}\text{ , } \boldsymbol{x}\right\rangle +\frac{\beta_{0}}{C}=0\right\}
$$

Haciendo el cambio de variable

$$
\tilde{\beta} = \frac{\beta}{C}, \quad \tilde{\beta_0} = \frac{\beta_0}{C}, \quad \|\tilde{\beta}\| = \frac{1}{C}.
$$

El problema equivale a 
$$
P_1 = \begin{cases} \min_{\tilde{\beta}, \tilde{\beta}_0} ||\tilde{\beta}|| \\ \text{sujeto a} \\ y_i(\langle \mathbf{x}_i, \tilde{\beta} \rangle + \tilde{\beta}_0) \ge 1 & \forall i = 1, ..., n \\ \tilde{\beta}_0 \in \mathbb{R}, \tilde{\beta} \in \mathbb{R}^d \end{cases}
$$

#### Observemos que el conjunto

 $S = \{(\beta, \beta_0) \in \mathbb{R}^d \times \mathbb{R} : g_i(\beta, \beta_0) \leq 0\}$  con  $g_i(\beta, \beta_0) = 1 - y_i(\langle \mathbf{x}_i, \beta \rangle + \beta_0)$  es convexo. Esto se debe a que las funciones *gi* son convexas.

 $\bigl(\text{es una función que verifica}: g\bigl(\alpha x + (1-\alpha)y\bigr) \leq \alpha g(x) + (1-\alpha)g(y) \ \ \forall \alpha \in [0,1]\bigr).$ 

Abusando de la notación si  $\tilde{\beta} = \beta \gamma \tilde{\beta}_0 = \beta_0$ , el problema  $P_1$  es equivalente al problema

$$
P_2 = \begin{cases} \min_{\beta,\beta_0} \frac{1}{2} ||\beta||^2 \\ \text{sujeto a} \\ y_i(\langle \mathbf{x}_i, \beta \rangle + \beta_0) \ge 1 & \forall i = 1,\dots, n \\ \beta_0 \in \mathbb{R}, \beta \in \mathbb{R}^d \end{cases}
$$

*P*<sup>2</sup> es un problema de optimización convexa que se resuelve considerando primero el *problema relajado* (que depende de  $\alpha$ ) :

$$
P_{\alpha} = \begin{cases} \min_{\beta,\beta_0,\alpha} \mathcal{L}(\beta,\beta_0,\alpha) := \frac{1}{2} ||\beta||^2 - \sum_{i=1}^n \alpha_i (y_i(\langle \mathbf{x}_i, \beta \rangle + \beta_0) - 1) \\ \text{sujeto a} \\ \alpha = (\alpha_1,\ldots,\alpha_n) \ge 0 \end{cases}
$$

Lo que se hace es resolver  $P_\alpha$  en función de  $\alpha$  y obtener así  $\hat\beta(\alpha)$  y  $\hat\beta_0(\alpha)$  y luego imponer condiciones (llamas condiciones de Karush-Kuhn-Tucker) para determinar el  $\alpha$  que haga que  $\hat{\beta}(\alpha)$  y  $\hat{\beta_0}(\alpha)$  sean soluciones de  $P_2.$  Estas condiciones son necesarias y suficientes para encontrar el óptimo.

Para resolver  $P_\alpha$ , como  $\mathcal{L}(\beta, \beta_0, \alpha)$  es convexa en  $\beta, \beta_0$  basta resolver  $\nabla\Big(\frac{1}{2}\|\beta\|^2-\sum_{i=1}^n\alpha_i\big(y_i(\langle \bm{x}_i,\beta\rangle+\beta_0)-1\big)\Big)=\bm{0}$  sujeto a  $\alpha\geq 0$  : *i*=1

$$
\frac{\partial \mathcal{L}(\beta, \beta_0, \alpha)}{\partial \beta} = \beta - \sum_{i=1}^n \alpha_i y_i \mathbf{x}_i = 0 \Rightarrow \beta = \sum_{i=1}^n \alpha_i y_i \mathbf{x}_i
$$
(1)  

$$
\frac{\partial \mathcal{L}(\beta, \beta_0, \alpha)}{\partial \beta_0} = - \sum_{i=1}^n \alpha_i y_i = 0
$$
(2)

Las condiciones de *K T* son

a)  $y_i(\langle \mathbf{x}_i, \beta \rangle + \beta_0) - 1 \ge 0$  (los datos están bien clasificados)

b) 
$$
\alpha_i(y_i(\langle \mathbf{x}_i, \beta \rangle + \beta_0) - 1) = 0 \ \forall i \ (\alpha_i \neq 0 \text{ solo en los support vectors})
$$

c)  $\alpha > 0$ 

Dado que el problema de encontrar  $\beta$ ,  $\beta_0$ ,  $\alpha$  que verifiquen (1),(2) y a),b),c) es muy difícil lo que se hace es sustituir (1) y (2) en  $\mathcal{L}(\beta, \beta_0, \alpha)$ . Esto nos da un problema de optimización en  $\alpha$ (denominado problema dual).

Si sustituimos por (1) y (2) en  $\mathcal{L}(\beta, \beta_0, \alpha)$  obtenemos

$$
\Phi(\alpha) = \sum_{i=1}^{n} \alpha_i - \frac{1}{2} \sum_{i,j=1}^{n} \alpha_i \alpha_j y_i y_j \langle \mathbf{x}_i, \mathbf{x}_j \rangle
$$
\n(3)

El problema dual es

$$
D = \begin{cases} \max_{\alpha} \Phi(\alpha) \\ \text{subject a} \\ \sum_{i=1}^{n} \alpha_i y_i = 0 \\ \alpha = (\alpha_1, \dots, \alpha_n) \ge 0 \end{cases}
$$

Observemos que el problema anterior sólo depende de los productos escalares entre las observaciones.

### SVM Caso 1) Resolución del problema

Si  $\alpha^* = (\alpha_1^*, \alpha_2^*, \ldots, \alpha_n^*)$  es la solución del problema, los vectores soporte son aquellos  $\textbf{x}_i$  tales que  $\alpha_i^* > 0$ .

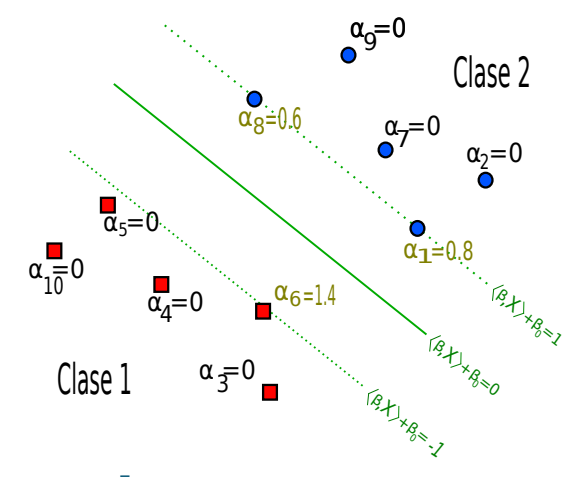

FIGURE – Los *support vectors* son  $x_1$ ,  $x_6$ ,  $x_8$ 

### SVM Caso 1) Resolución del problema

Sea el conjunto de vectores soportes  $SV = \{i \in \{1, ..., n\} : y_i H(\mathbf{x}_i) = 1\}$  y  $N_{SV} = |SV|$  la cantidad de vectores soportes. Entonces :

$$
\beta^* = \sum_{i=1}^n \alpha_i^* y_i \mathbf{x}_i = \sum_{i=1}^{n_S} \alpha_i^* y_i \mathbf{x}_i.
$$

Aún no se ha obtenido el valor de  $\beta_0^*$ . Si  $(\textbf{\textit{x}}_{\nu s}, y_{\nu s}) \in \mathcal{SV}$  se tiene :

$$
y_{\text{VS}}\left(\sum_{i\in\mathcal{SV}}\alpha_{i}y_{i}\left\langle \boldsymbol{x}_{i},\boldsymbol{x}_{\text{VS}}\right\rangle + \beta_{0}\right)=1
$$

Se multiplica por *yvs* y se realiza la sumatoria :

$$
\sum_{\mathsf{vs}\in\mathcal{SV}}\mathsf{y}_{\mathsf{vs}}^2\left(\sum_{i\in\mathcal{SV}}\alpha_i\mathsf{y}_i\left\langle\mathbf{x}_i,\mathbf{x}_{\mathsf{vs}}\right\rangle+\beta_0\right)=\sum_{\mathsf{vs}\in\mathcal{SV}}\mathsf{y}_{\mathsf{vs}}
$$

$$
\beta_0^*=\frac{1}{N_{\mathcal{SV}}}\sum_{\mathsf{vs}\in\mathcal{SV}}\left(\mathsf{y}_{\mathsf{vs}}-\sum_{i\in\mathcal{SV}}\alpha_i\mathsf{y}_i\left\langle\mathbf{x}_i,\mathbf{x}_{\mathsf{vs}}\right\rangle\right)
$$

Por lo tanto el clasificador final es :

$$
f(\mathbf{x}) = \text{signo}(H(\mathbf{x})) = \text{signo}\left(\sum_{i \in S\mathcal{V}} \alpha_i^* y_i \langle \mathbf{x}_i, \mathbf{x} \rangle + \beta_0^* \right)
$$

Obsérvese que  $\bm{\beta^*}$  y  $\beta_0^*$  dependen únicamente de pocas observaciones de  $\mathcal{L}$ , los vectores de soporte, y no de todas las observaciones consideradas inicialmente.

Como : 
$$
||\beta^*||^2 = \langle \beta^*, \beta^* \rangle = \sum_{i,j=1}^n y_i y_j \alpha_i \alpha_j \langle \mathbf{x}_i, \mathbf{x}_j \rangle = \sum_{j \in S \mathcal{V}} \alpha_j y_j \sum_{i \in S \mathcal{V}} \alpha_i y_i \langle \mathbf{x}_i, \mathbf{x}_j \rangle
$$
 pues

$$
y_j\left(\sum_{i\in SV}\alpha_iy_i\langle\mathbf{x}_i,\mathbf{x}_j\rangle+\beta_0^*\right)=1
$$
, entonces :

$$
||\beta^*||^2 = \sum_{j \in S\mathcal{V}} \alpha_j (1 - y_j \beta_0^*) = \sum_{j \in S\mathcal{V}} \alpha_j - \beta_0^* \underbrace{\sum_{j \in S\mathcal{V}} \alpha_j y_j}_{0} = \sum_{j \in S\mathcal{V}} \alpha_j
$$

y queda definido el margen a partir de los  $\alpha_i$  asociados a los vectores de soporte :

$$
C^* = \frac{1}{\|\boldsymbol{\beta}^*\|} = \left(\frac{1}{\sum\limits_{j \in S\mathcal{V}} \alpha_j}\right)^{1/2}
$$

- Encontrar el hiperplano óptimo que haga que el margen entre los datos sea máximo.
- Es un problema de optimización convexo.
- La solución solamente depende de los vectores de soporte : todos los demás datos pueden ser "olvidados".
- La cantidad de vectores de soporte puede ser muy pequea en relación a la cantidad de datos.
- La solución depende únicamente de los productos internos entre las observaciones.

## Plan

- <span id="page-17-0"></span>[SVM : Caso Linealmente Separable.](#page-1-0)
- [SVM : Soft Margin.](#page-17-0)
- [SVM : Caso no separable Núcleos](#page-25-0)
- [SVM multiclass](#page-40-0)
- [SVM y probabilidades a posteriori](#page-49-0)
- [SVM y regresión](#page-52-0)
- [Ejemplo en R.](#page-55-0)

## SVM Caso 2) Soft Margin

Tolerancia en el margen (soft margin -margen blando-) :

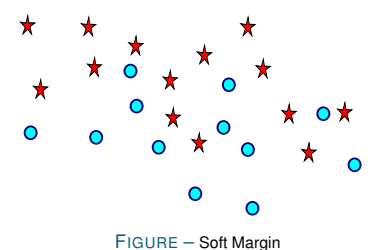

Caso no separable

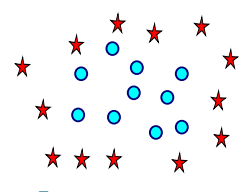

FIGURE – No separable

#### Idea

Para la mayoría de los datos hay margen, pero algunos cruzan la frontera.

De todos modos queremos encontrar un hiperplano "separador". Introducimos variables de holgura (slacks)  $\xi_i \geq 0$  *i* = 1, ..., *n*.

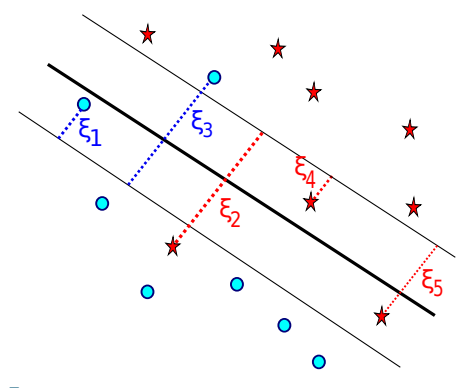

FIGURE – Si quitamos  $x_1$ ,  $x_2$ ,  $x_3$ ,  $x_5$  es linealmente separable

### SVM Caso 2) Soft Margin

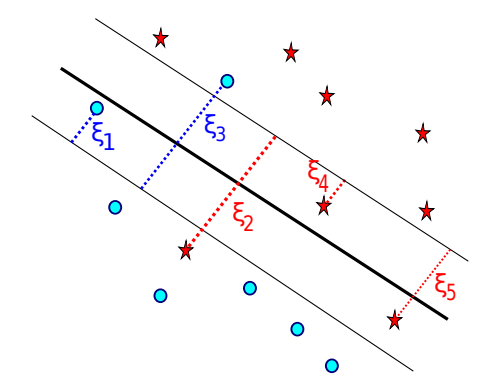

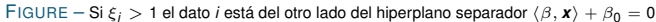

Queremos que

$$
y_i (\langle \beta, \mathbf{x}_i \rangle + \beta_0) \ge 1 - \xi_i \quad \forall i
$$
  

$$
\xi_i \ge 0 \quad \forall i
$$

Las variables de holgura son una medida de desviación con respecto a la condición inicial :

- $\bullet$  Si 0  $\leq \xi \leq$  1 el dato está del lado correcto del hiperplano pero en la región del margen.
- $\bullet$  Si  $\xi > 1$  el dato está del lado equivocado del hiperplano.

Introducimos en el problema un factor de penalización  $\gamma$ .

Si  $\gamma$  es grande estamos penalizando más los errores (permitimos pocos) y por lo tanto el margen es más chico, mientras que si  $\gamma$  es chico el margen es más grande (permitimos más errores).

El problema consiste ahora en resolver :

$$
\begin{cases}\n\min_{\beta,\beta_0,\xi} \frac{1}{2} ||\beta||^2 + \gamma \sum_{i=1}^n \xi_i & (*) \\
\text{sujeto a} & y_i(\langle \beta, \mathbf{x}_i \rangle + \beta_0) \ge 1 - \xi_i & i = 1, ..., n \\
\xi_i \ge 0 & i = 1, ..., n\n\end{cases}
$$

Lo dicho anteriormente puede verse de forma geométrica. Si  $\gamma$  es variable de la función en (\*) tenemos una función lineal de  $\gamma$  y como  $\sum\limits_{i=1}^n\epsilon_i\geq 0$ , dicha función es creciente. *i*=1

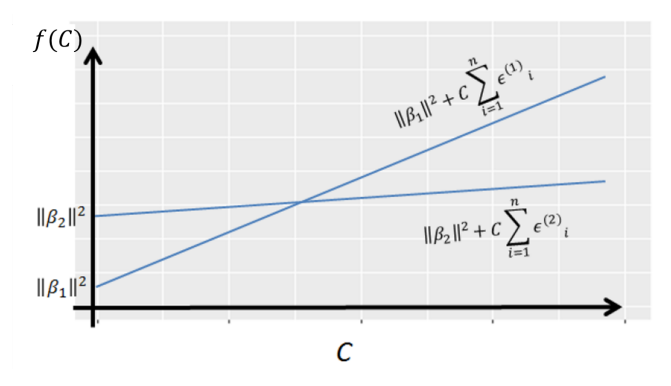

FIGURE – Relación entre el valor del costo y la amplitud del margen.

Si  $\gamma$  es grande se toma la recta 2, y en este caso  $\sum_{i=1}^n\epsilon^{(2)}_i<\sum_{i=1}^n\epsilon^{(1)}_i$  (ya que la recta 2 tiene menor pendiente que la recta 1) y a su vez  $\|\beta_2\|^2 > \|\beta_1\|^2$ . Esto significa que el margen correspondiente a la recta 2 tendrá una menor amplitud que el margen correspondiente a la recta  $1$  ( $\parallel \beta \parallel$  es el inverso del margen), y por ende se tolerarán menos errores conllevando a un posible sobreajuste. Sucede lo contrario si se toma un  $\gamma$  pequeño.

Si definimos

$$
\mathcal{Q}(\beta,\beta_0,\xi,\alpha,\varphi):=\frac{1}{2}\|\beta\|^2+\gamma\sum_{i=1}^n\xi_i-\sum_{i=1}^n\alpha_i\big(y_i(\langle\boldsymbol{x}_i,\beta\rangle+\beta_0)-1+\xi_i\big)-\sum_{i=1}^n\varphi_i\xi_i
$$
\n(4)

El problema relajado es

$$
P_{\alpha,\varphi} = \begin{cases} \min_{\beta,\beta_0,\xi,\alpha,\varphi} \mathcal{Q}(\beta,\beta_0,\xi,\alpha,\varphi) \\ \text{sujeto a} \\ \alpha,\varphi,\xi \geq 0 \end{cases}
$$

Las condiciones KKT son

a) 
$$
\alpha_i (y_i(\langle \beta, \mathbf{x}_i \rangle + \beta_0) - 1 + \xi_i) = 0
$$
  $i = 1, ..., n$ 

b) 
$$
\varphi_i \xi_i = 0
$$
  $i = 1, \ldots, n$ 

c) 
$$
\alpha_i \geq 0
$$
,  $\varphi_i \geq 0$ ,  $\xi_i \geq 0$   $i = 1, ..., n$ 

## SVM Caso 2) Soft Margin

Para encontrar el problema dual planteamos

$$
\frac{\partial \mathcal{Q}}{\partial \beta} = 0 \quad \frac{\partial \mathcal{Q}}{\partial \beta_0} = 0 \quad \frac{\partial \mathcal{Q}}{\partial \xi} = 0
$$

y obtenemos

$$
\beta = \sum_{i=1}^{n} \alpha_i y_i \mathbf{x}_i \qquad \sum_{i=1}^{n} \alpha_i y_i = 0 \qquad \alpha_i + \varphi_i = \gamma \quad \forall i = 1, \dots, n \tag{5}
$$

Sustituimos (4) en (3) y obtenemos el problema dual :

$$
D = \begin{cases} \max_{\alpha} \sum_{i=1}^{n} \alpha_i - \frac{1}{2} \sum_{i,j} \alpha_i \alpha_j y_i y_j \langle \mathbf{x}_i, \mathbf{x}_j \rangle \\ \text{sujeto a} \\ \sum_{i=1}^{n} y_i \alpha_i = 0 \\ 0 \leq \alpha_i \leq \gamma \quad i = 1, ..., n \end{cases}
$$

### Plan

- <span id="page-25-0"></span>[SVM : Caso Linealmente Separable.](#page-1-0)
- [SVM : Soft Margin.](#page-17-0)
- [SVM : Caso no separable Núcleos](#page-25-0)
- **SVM** multiclass
- [SVM y probabilidades a posteriori](#page-49-0)
- [SVM y regresión](#page-52-0)
- [Ejemplo en R.](#page-55-0)

#### Idea

Enviar a través de una función  $\Phi$  (no necesariamente lineal) los datos  $\mathbf{x}_i \in \mathbb{R}^d$  a un espacio de dimensión mayor, posiblemente infinita (espacio de característica, *feature space*) donde los datos son linealmente separables o con un poco de ruido.

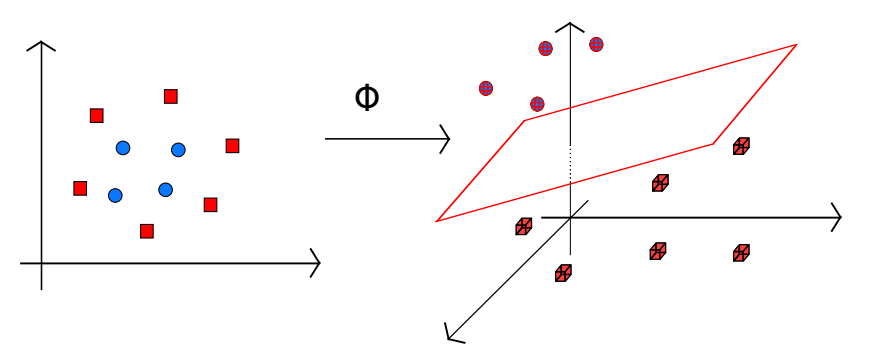

FIGURE – Los datos en  $\mathbb{R}^2$  no son linealmente separables pero podemos tomar  $\Phi : \mathbb{R}^2 \longrightarrow \mathbb{R}^3$  de modo que en  $\mathbb{R}^3$  sean linealmente separables, (existe un subespacio que los separa)

- https ://www.youtube.com/watch ?v=3liCbRZPrZA
- Es importante observar que al resolver el problema de optimización que planteamos anteriormente, sólo intervienen los productos escalares entre los datos para encontrar  $\beta \gamma \beta_0$ .
- $\bullet$  Definimos  $k(\mathbf{x}_i, \mathbf{x}_j) = \langle \Phi(\mathbf{x}_i), \Phi(\mathbf{x}_j) \rangle$
- $\bullet$  Trabajar en el espacio de característica se reduce al caso lineal sustituyendo los  $\langle , \rangle$  por  $k(.)$ .
- $\bullet$  Lo que haremos será dar una función simétrica  $k : \mathbb{R}^d \times \mathbb{R}^d \to \mathbb{R}$  definida positiva :

$$
\forall n \quad \sum_{i,j=1}^n h_i h_j k(\mathbf{x}_i, \mathbf{x}_j) \geq 0 \quad \forall \mathbf{x}_1, \dots, \mathbf{x}_n, h \in \mathbb{R}^d
$$

en lugar del mapa  $\Phi$ , veamos que efectivamente existe tal  $\Phi$ .

#### Theorem 1

*(***Teorema de Mercer**) Dada k :  $\mathbb{R}^d \times \mathbb{R}^d \to \mathbb{R}$  definida positiva entonces existe un espacio de *Hilbert*  $(H, \langle, \rangle_H)$  *y una función*  $\Phi : \mathbb{R}^d \to H$  tal que

$$
k(\bm{x}_i, \bm{x}_j) = \langle \Phi(\bm{x}_i), \Phi(\bm{x}_j) \rangle_H \quad \forall \bm{x}_i, \bm{x}_j \in \mathbb{R}^d
$$

### Ejemplos de Núcleos

• Linear: 
$$
k(\mathbf{x}, \mathbf{x}') = \langle \mathbf{x}, \mathbf{x}' \rangle
$$

$$
\bullet \text{ Polinomial}: k(\mathbf{x}, \mathbf{x}') = (c_1 + c_2 \langle \mathbf{x}, \mathbf{x}' \rangle)^d
$$

• Gaussiano (radial) : 
$$
k(\mathbf{x}, \mathbf{x}') = \exp(-\sigma \|\mathbf{x} - \mathbf{x}'\|^2)
$$

• Laplace (radial) : 
$$
k(\mathbf{x}, \mathbf{x}') = \exp(-\sigma ||\mathbf{x} - \mathbf{x}'||)
$$

• ANOVA (radial) 
$$
k(\mathbf{x}, \mathbf{x}') = \Big(\sum_{k=1}^{d} \exp(-\sigma (x_k - x'_k)^2)\Big)^d
$$

Otros : Bessel, Splines.

### Ejemplo

Sean los siguientes puntos en  $\mathbb{R}$ ,  $A = x_1 = 1$ ,  $B = x_2 = 2$ ,  $C = x_3 = 4$ . Claramente este conjunto no es separable por un punto. Se considera la función  $\Phi : \mathbb{R} \to \mathbb{R}^3$  tal que  $\Phi(x) = (x^2, \sqrt{2}x, 1)$ .

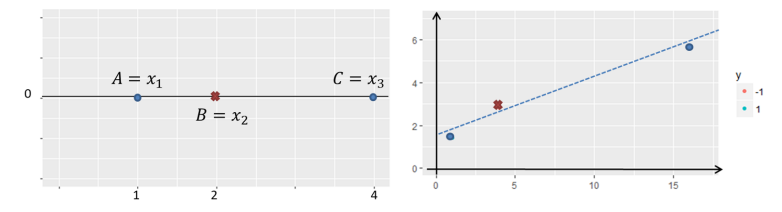

FIGURE – A la izquierda ejemplo de observaciones en R no separables. A la derecha los mismos puntos luego de mapearlos en  $\mathbb{R}^3$ , siendo separables en esta nueva dimensión.

Evaluando los puntos en la función  $\Phi$  :

$$
\left\{\begin{array}{c} \Phi(x_1)=(1,\sqrt{2},1) \\ \Phi(x_2)=(4,2\sqrt{2},1) \\ \Phi(x_3)=(16,4\sqrt{2},1) \end{array}\right.
$$

El producto interno quedará de la forma :

$$
\langle \Phi(x_j), \Phi(x_j) \rangle = x_i^2 x_j^2 + \sqrt{2} x_j \sqrt{2} x_j = x_i^2 x_j^2 + 2x_j x_j + 1 = (x_i x_j + 1)^2 = k(x_i, x_j)
$$

siendo *k* el kernel polinomial de grado 2. De esta forma se logra separar las observaciones que en el espacio original no eran separables mapeando las mismas en un espacio de dimensión mayor.

- El Kernel Gaussiano y de Laplace se usan generalmente cuando no se tiene información a priori de los datos.
- El Kernel lineal se usa para *large sparse data*, ejemplo analisis de textos, cada palabra es un dato.
- Los Kernels polinomiales son usados en procesamiento de imagenes. ANOVA y Splines se desempean bien en problemas de regressión.
- Validación cruzada para elegir el kernel : Tomar subconjuntos de *n p* datos para construir el modelo y evaluarlo en los *p* restantes.

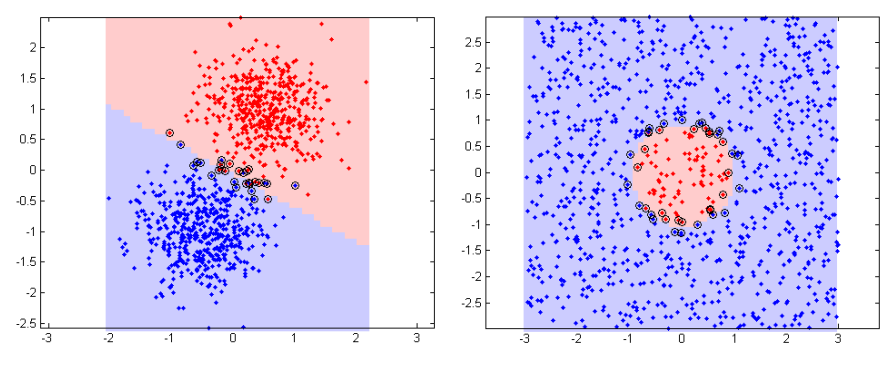

Kernel Lineal **Kernel Radial** 

### SVM Caso 3) No separable- Núcleos

De forma análoga a como hicimos en el caso lineal, el problema dual es

$$
D = \begin{cases} \max_{\alpha} \sum_{i=1}^{n} \alpha_i - \frac{1}{2} \sum_{i,j} \alpha_i \alpha_j y_i y_j k(\mathbf{x}_i, \mathbf{x}_j) \\ \text{sujeto a} \\ \sum_{i=1}^{n} y_i \alpha_i = 0 \\ 0 \leq \alpha_i \leq \gamma \quad i = 1, \dots, n \end{cases}
$$

y las condiciones de *KKT* son

a) 
$$
\alpha_i \left\{ y_i \left( \sum_{i=1}^n y_i \alpha_j k(\mathbf{x}_i, \mathbf{x}_j) + \beta_0 \right) - 1 - \xi_i \right\} = 0 \quad i = 1, ..., n
$$
  
b)  $(\gamma - \alpha_i) \xi_i = 0 \quad i = 1, ..., n$   
c)  $\alpha_i \ge 0, \quad \xi_i \ge 0 \quad i = 1, ..., n$ 

### Clasificador

$$
f(\mathbf{x}_{nue}) = sgn\left(\sum_{i=1}^n \alpha_i y_i k(\mathbf{x}_i, \mathbf{x}_{nue}) + \beta_0\right)
$$

Ejemplo: 
$$
\{(x_i, y_i)\}_{i=1,\dots,5} = \{(1,1), (2,1), (4,-1), (5,-1), (6,1)\}
$$

- $k(x, x') = (1 + xx')^2$
- Factor de penalización :  $\gamma = 100$ .

Resolviendo el problema dual se encuentran

$$
\alpha_1 = 0, \quad \alpha_2 = 2.5, \quad \alpha_3 = 0, \quad \alpha_4 = 7.333, \quad \alpha_5 = 4.833
$$

por lo tanto los vectores soporte son *x*2*, x*<sup>4</sup> y *x*5. La función *h* es

$$
h(x) = 2.5 \times 1 \times (1 + 2x)^2 + 7.333 \times -1 \times (1 + 5x)^2 + 4.833 \times 1 \times (1 + 6x)^2 + \beta_0
$$

Como  $x_2$  es un vector soporte debe verificarse que  $h(2) = 1$  (análogamente  $h(5) = -1$ ) obtenemos  $\beta_0 = 9$ .

#### **Clasificador**

$$
f(x) = sgn(0.666x^2 - 5.333x + 9)
$$

### SVM Caso 3) No separable- Núcleos

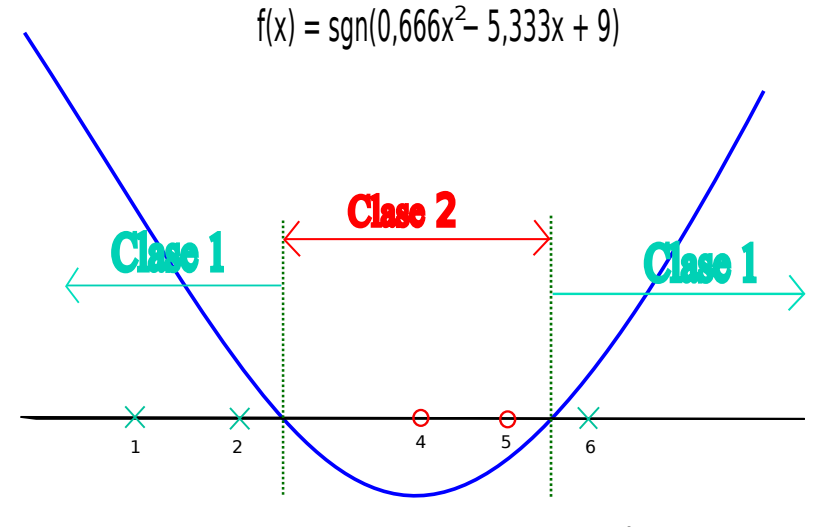

FIGURE – Los datos en  $\mathbb R$  se separan considerándolos en  $\mathbb R^2$ 

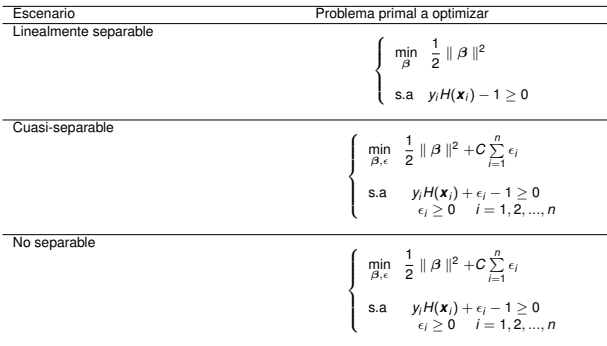

TABLE – Comparación de los problemas primales para los distintos escenarios.

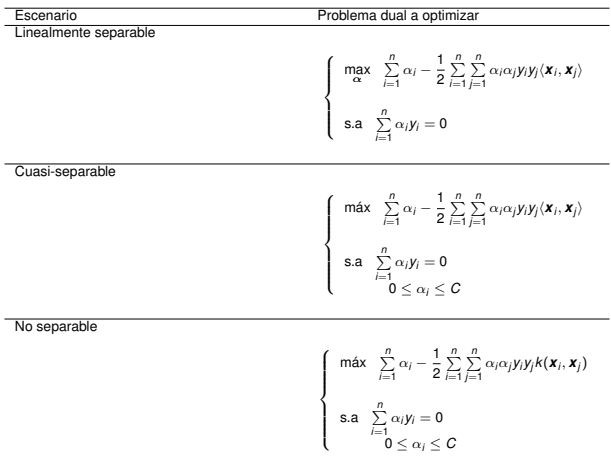

TABLE – Comparación de los problemas duales para los distintos escenarios.

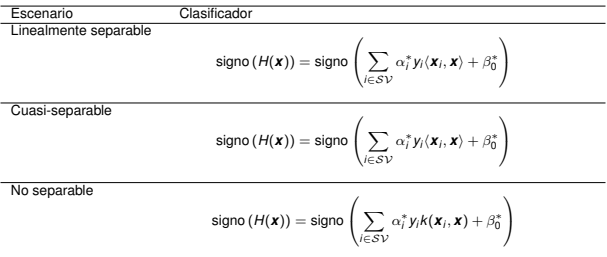

TABLE – Comparación de los clasificadores para los distintos escenarios.

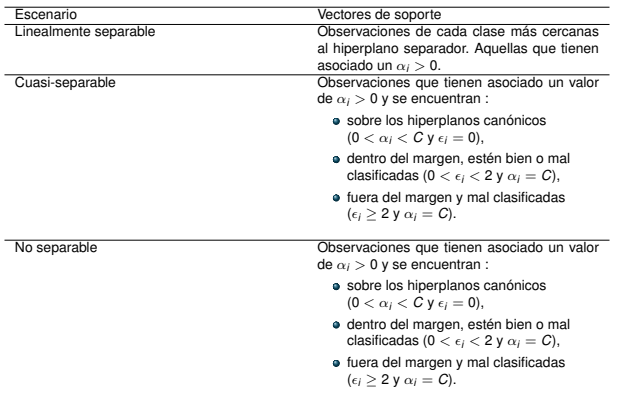

TABLE – Comparación de las condiciones necesarias para las observaciones que son vectores soporte en los distintos escenarios.

## Plan

- <span id="page-40-0"></span>[SVM : Caso Linealmente Separable.](#page-1-0)
- [SVM : Soft Margin.](#page-17-0)
- [SVM : Caso no separable Núcleos](#page-25-0)
- [SVM multiclass](#page-40-0)
- [SVM y probabilidades a posteriori](#page-49-0)
- [SVM y regresión](#page-52-0)
- [Ejemplo en R.](#page-55-0)

### SVM multiclass : una contra todas

Se construyen *K* clasificadores binarios, uno para cada clase.

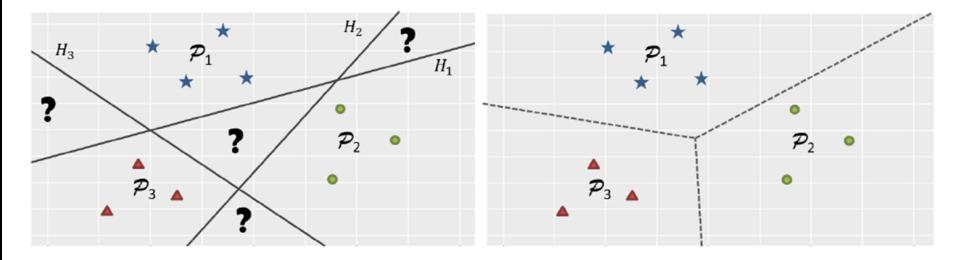

FIGURE – Descripción gráfica de la estrategia *one vs all*. En la izquierda se muestra un ejemplo con 3 subpoblaciones *<sup>P</sup>*<sup>1</sup> ,*P*2, y *P*3, junto con los 3 hiperplanos separadores. Se marca las zonas de indeterminación con un signo de pregunta. A la derecha se muestra como queda la frontera de decisión al tomar el criterio de *winner takes all*.

Una nueva observación  $x_0$  se clasificará en una de las *K* poblaciones de la manera siguiente : si <sup>P</sup>(*gk* )(*x*0) denota la probabilidad a posteriori de que *<sup>x</sup>*<sup>0</sup> pertenezca a la población *<sup>P</sup><sup>k</sup>* , se asignará a  $x_0$  la clase *k* para la cual  $\mathbb{P}^{(g_k)}(x_0)$  es máxima.

### SVM multiclass : una contra una

Un clasificador binario  $g_k$  para cada par de clases, en total  $\binom{K}{2}$ .

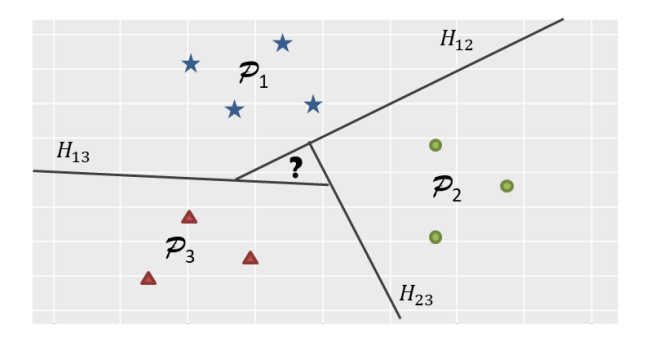

FIGURE – Descripción gráfica de la estrategia *one versus one*. Se muestran las 3 subpoblaciones *<sup>P</sup>*1, *<sup>P</sup>*2, y *<sup>P</sup>*3, junto con los hiperplanos separadores *Hij* donde *ij* indica las poblaciones que separa dicho hiperplano. Una nueva observación *x*<sup>0</sup> se etiqueta según la clasificación más frecuente.

Una nueva observación  $x_0$  se clasifica utilizando cada uno de los clasificadores binarios  $g_k$ construidos y se asigna *x*<sup>0</sup> a aquella clase más frecuente. En caso de empate se asigna la clase de forma aleatoria.

Es la estrategia que usa el paquete e1071 para SVM.

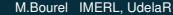

Primer encare : Tax and Duin (Support Vector Data Description, SVDD)

Encerrar los datos en una hiperesfera y classificar nuevos datos como normales si cae dentro de la hiperesfera o anomalo si cae afuera. También podemos suponer tolerancia al ruido. Buscar una hiperesfera de centro *a* (combinación lineal de vectores de soporte) y radio *R* que resuelvan el problema :

$$
(P_1)\begin{cases}\n\min_{R,\mathbf{a}}R^2 + C\sum_{i=1}^n \xi_i \\
\text{sujeto a} \\
\|\Phi(\mathbf{x}_i) - \mathbf{a}\|^2 \leq R^2 + \xi_i \quad \forall i = 1,\dots,n \\
\xi_i \geq 0 \qquad \forall i = 1,\dots,n\n\end{cases}
$$

## One class SVM

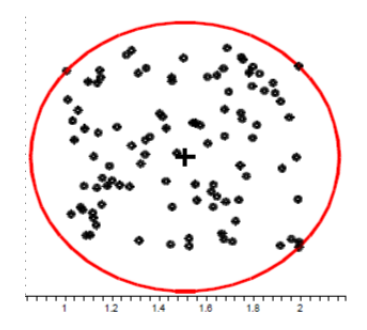

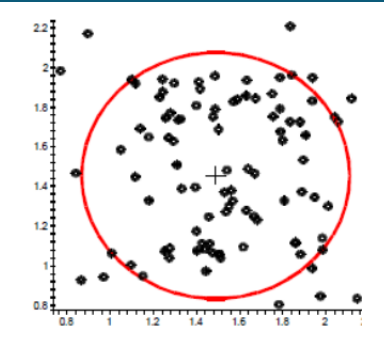

Segundo encare : Scholkopf.

Separar en el espacio de características los puntos del origen de manera máxima pero permitir que  $\nu$ *n* de estos puntos estén entre el origen y el hiperplano.

Busco un hiperplano de manera a separar los datos del origen (buscando el margen maximal).

$$
(P_2)\begin{cases}\n\min_{\substack{w,\xi_i,\rho\,\geq 1\\ \text{subject to a}}} \frac{1}{w}\|w\|^2 + \frac{1}{\nu n}\sum_{i=1}^n \xi_i - \rho \\
\text{subject to } \\
w'\Phi(\mathbf{x}_i) \geq \rho - \xi_i & \forall i = 1,\dots,n \\
\xi_i \geq 0 & \forall i = 1,\dots,n\n\end{cases}
$$

El clasificador final es

$$
f(\mathbf{x}) = sgn(w' \Phi(\mathbf{x}) - \rho) = sgn\left(\sum_{i=1}^n \alpha_i k(\mathbf{x}, \mathbf{x}_i) - \rho\right)
$$

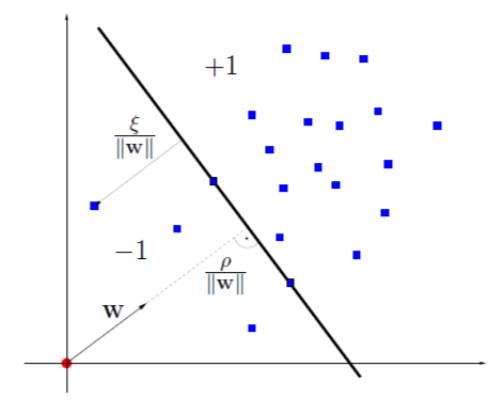

El parametro  $\nu \in (0, 1)$ , elegido por el usuario, juega el mismo papel que C, e impone la fracción de datos que le vamos a dar tolerancia a estar mal clasificados. Está probado que es una cota superior del error de aprendizaje y es una cota inferior de la fracción de vectores de soporte. El problema ( $P<sub>2</sub>$ ) es equivalente a

$$
(P_2)\n\begin{cases}\n\max_{\xi_i,\rho} - \frac{1}{\nu n} \sum_{i=1}^n \xi_i \\
\text{sujeto a} \\
w'\phi(\mathbf{x}_i) \ge \rho - \xi_i \quad \forall i = 1,\dots, n \\
\xi_i \ge 0 \qquad \forall i = 1,\dots, n \\
||w_i|| = 1 \qquad \forall i = 1,\dots, n\n\end{cases}
$$

### Minimización Riesgo Estructural

A diferencia de la mayoría de los métodos de clasificación que buscan minimizar el error empírico, *SVM* busca minimizar el riesgo estructural (*SRM*). Con probabilidad  $1 - \eta$ , Vapnik y Chervonenkis prueban :

```
Error de generalización \leq Error empírico + f(n, h, \eta) (6)
```
donde  $f(n, h, \eta)$  es una función que depende de la cantidad de observaciones n, la complejidad de la clase de funciones discriminantes *h* (es la dimensión de Vapnik Chervonenkis) y de  $n$ . El principio *SRM* sugiere minimizar el lado derecho de la desigualdad [\(6\)](#page-48-0) respecto de *h* en lugar del error empírico exclusivamente.

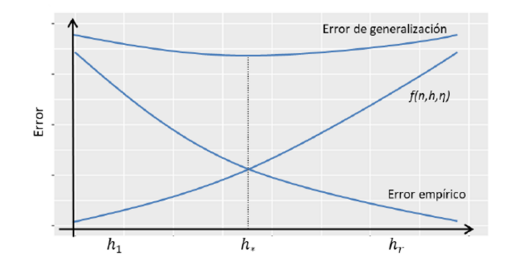

FIGURE – Minimización del riesgo estructural (*SRM*) : representación gráfica de la evolución de los errores al aumentar la complejidad (*h*) (es la dimensión de Vapnik Chervonenkis) del modelo. Se observa que en *h*⇤ se encuentra el óptimo.

## Plan

- <span id="page-49-0"></span>[SVM : Caso Linealmente Separable.](#page-1-0)
- [SVM : Soft Margin.](#page-17-0)
- [SVM : Caso no separable Núcleos](#page-25-0)
- [SVM multiclass](#page-40-0)
- [SVM y probabilidades a posteriori](#page-49-0)
- [SVM y regresión](#page-52-0)
- [Ejemplo en R.](#page-55-0)

Nos basamos en el hecho que la función de discriminación ideal

$$
\ln\left(\frac{\mathbb{P}(Y=1|X=x)}{\mathbb{P}(Y=-1|X=x)}\right)
$$

debería tener igual signo que la función de discriminación *H*(*x*) + *b*. Escribimos :

Nos basamos en el hecho que la función de discriminación ideal

$$
\ln\left(\frac{\mathbb{P}(Y=1|X=x)}{\mathbb{P}(Y=-1|X=x)}\right)
$$

debería tener igual signo que la función de discriminación *H*(*x*) + *b*. Escribimos :

$$
\ln\left(\frac{\mathbb{P}(Y=1|X=x)}{\mathbb{P}(Y=-1|X=x)}\right)=AH(x)+B
$$

y obtenemos una estimación de la probabilidad a posteriori

$$
\mathbb{P}(Y=1|X=\mathbf{x})=1-\frac{1}{1+\exp(AH(\mathbf{x})+B)}
$$

donde *A* y *B* están estimados por el método de máxima verosimilitud.

## Plan

- <span id="page-52-0"></span>[SVM : Caso Linealmente Separable.](#page-1-0)
- [SVM : Soft Margin.](#page-17-0)
- [SVM : Caso no separable Núcleos](#page-25-0)
- [SVM multiclass](#page-40-0)
- [SVM y probabilidades a posteriori](#page-49-0)
- [SVM y regresión](#page-52-0)
- [Ejemplo en R.](#page-55-0)

## SVM y Regresión (SVR)

En *SVR* se busca seleccionar el "hiperplano" regresor que mejor se ajuste al conjunto de datos de entrenamiento. En este caso no se busca clasificar a una observación en alguna población, si no encontrar un "hiperplano" que minimice la distancia global entre  $H(\mathbf{x}) = \langle \boldsymbol{\beta}, \mathbf{x} \rangle + \beta_0$  y los  $y_1, y_2, ..., y_n$ . Se quiere encontrar  $\boldsymbol{\beta}^*$  y  $\beta_0^*$  tales que :

$$
(\beta, \beta_0) = \underset{\beta, \beta_0}{\text{argmin}} \sum_{i=1}^n |y_i - \langle \beta, \Phi(\mathbf{x}_i) \rangle + \beta_0|
$$

 $con$   $\Phi$  una función kernel. Para ello se utiliza una estrategia parecida al problema de clasificación utilizando las funciones kernel para encontrar un "hiperplano" en un "hiper-tubo" de radio  $\rho$  que contenga a las observaciones de *L*.

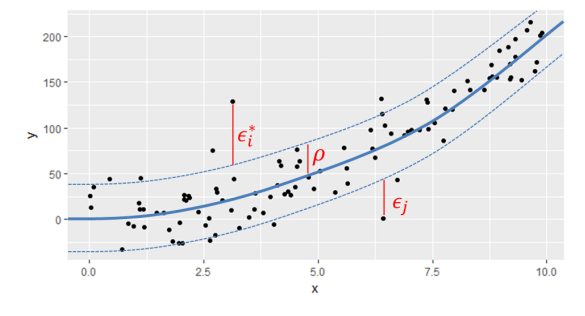

FIGURE – Hiperplano hallado para *SVR*. Se muestra el radio ⇢ del "hiper-tubo" y las variables de holgura de dos observaciones (✏⇤ *<sup>i</sup>* y ✏*j*).

A diferencia que las subsecciones anteriores, se definen dos variables de holgura  $\epsilon_i$  y  $\epsilon_i^*$ , que miden la distancia de una observación que está fuera del "hiper-tubo" respecto al hiperplano canónico más cercano. El problema de optimización es el siguiente :

$$
\begin{cases}\n\min \frac{1}{2} \| \beta \|^2 + C \sum_{i=1}^n (\epsilon_i + \epsilon_i^*) \\
\text{s.a} \quad y_i - H(\mathbf{x}_i) \le \rho + \epsilon_i^* \\
H(\mathbf{x}_i) - y_i \le \rho + \epsilon_i \\
\epsilon_i, \epsilon_i^* \ge 0 \quad i = 1, 2, ..., n\n\end{cases} (7)
$$

Para obtener el "hiperplano" solo se consideraran las observaciones denominadas vectores de soporte, en este caso son aquellas que se encuentran a distancia menor que  $\rho$  del hiperplano separador.

## Plan

- <span id="page-55-0"></span>[SVM : Caso Linealmente Separable.](#page-1-0)
- [SVM : Soft Margin.](#page-17-0)
- [SVM : Caso no separable Núcleos](#page-25-0)
- [SVM multiclass](#page-40-0)
- [SVM y probabilidades a posteriori](#page-49-0)

### [SVM y regresión](#page-52-0)

[Ejemplo en R.](#page-55-0)

Las librerias mas comunes en R para svm son e1071 y kernlab. library(e1071) >names(bcdata)

[1] Samplecodenumber ClumpThickness UniformityofCellSize UniformityofCellShape [5] MarginalAdhesion SingleEpithelialCellSize BareN<br>[9] NormalNucleoli Mitoses Class NormalNucleoli

```
databcall <- subset(bcdata,select=c(-Samplecodenumber,-Class))
classesbcall <- subset(bcdata,select=Class)
databctrain <- databcall[1:400,]
classesbctrain <- classesbcall[1:400,]
databctest <- databcall[401:699,]
classesbctest <- classesbcall[401:699,]
```
model<-svm(databctrain,classesbctrain,kernel="polynomial",degree=3,cost=10)

```
pred <- predict(model, databctest)
```
#### >table(pred,t(classesbctest))

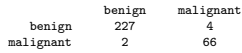

#### >summary(model)

#### Parameters:

```
SVM-Type: C-classification
SVM-Kernel: polynomial
cost: 10
degree: 3
gamma: 0.1111111
\overline{coef}.0:0Number of Support Vectors: 66
( 30 36 )
Number of Classes: 2
Levels:
```
benign malignant

- <span id="page-58-0"></span>Carmona, E., "**Tutorial sobre Máquinas de Vectores de Soporte (SVM)**", Universidad Nacional de Educación a Distancia (UNED), Madrid España, Julio 2014.
- Ħ Cavallero, M., Paolillo, G, "**Support Vector Machines y comparación con otras técnicas de clasificación supervisada**", Monografía de grado, Licenciatura en Estadística, Udelar, 2018.
- F
	- Hastie, T., Tibshirani, R., Friedman, J.,"**The Elements of Statistical Learning, Data Mining, Inference and Prediction**", Springer, 2008.
- 晶 James, G., Witten, D., Hastie, T., Tibshirani, R., "**An Introduction to Statistical Learning with applications in R**", Springer, 2013.
- F Platt, John C., "**Probabilistic Outputs for Support Vector Machines and Comparisons to Regularized Likelihood Methods**", Microsoft Research, Marzo 1999.
	- Tax, D. Duin, R. "**Support Vector Data Description**", Kluwer Academic Publishers, 2004.